## **Antwort des Senats**

#### **auf die Kleine Anfrage der Fraktion der CDU vom 10.12.2014**

#### "Kleine Anfrage der Fraktion der CDU"

"Verstoß gegen Haushaltsrecht im Forderungsmanagement – Verjährung von Forderungen"

Die Fraktion der CDU hat folgende Kleine Anfrage an den Senat gerichtet:

Verstoß gegen Haushaltsrecht im Forderungsmanagement - Verjährung von Forderungen

Zum Ende des Jahres 2013 beliefen sich die offenen Forderungen des Landes und der Stadtgemeinde Bremen auf ca. 63 Mio. Euro (ohne innerbremische Verrechnungsbeträge des Finanzressorts). Offene Forderungen in einem solchen Ausmaß schwächen die Handlungsfähigkeit des Haushaltsnotlagelands Bremen weiter und führen jedenfalls zu einem dauerhaften (Zins-)schaden. Im Rahmen des aufgrund der Empfehlung des Rechnungshofs eingeführten Projektes zur Verbesserung des Forderungsmanagements wurde offenbart, dass es erhebliche Mängel in der Überwachung und Eintreibung von offenen Forderungen gibt.

So ist festgestellt worden, dass in einem Ressort aufgrund erlassener Leistungsgebote (Aufforderung zur Leistung) entsprechende Annahmeanordnungen erst im SAP-System erfasst werden (sog. Soll-Stellung), wenn ein entsprechender Zahlungseingang erfolgt ist. Durch diese im Widerspruch zur Landeshaushaltsordnung stehende Verfahrensweise besteht die Befürchtung von Forderungsausfällen in nicht bekannter Höhe.

Obwohl das Setzen sog. Mahnsperren nur in ganz wenigen Ausnahmefällen zulässig ist haben einzelne Dienststellen auch außerhalb dieser Ausnahmen häufig von diesem Instrument Gebrauch gemacht, so dass auch deshalb eine ordnungsgemäße Überwachung des Forderungseinzugs bis hin zur Beitreibung nicht mehr sichergestellt werden kann.

Wir fragen den Senat:

1. In welchem Ressort sind offene Forderungen in welcher Höhe aufgrund der oben beschriebenen Verfahrensweise entgegen der LHO in den letzten 5 Jahren nicht umgehend im SAP-System erfasst worden, sondern erst nachdem ein entsprechender Zahlungseingang erfolgte? Bitte getrennt nach den einzelnen Jahren aufführen.

2. In welchen anderen Bereichen wird wie unter 1.) beschrieben verfahren und damit gegen geltendes Haushaltsrecht verstoßen? Welche Höhe haben aufgegliedert auf die letzten fünf Jahre - die davon betroffenen offenen Forderungen?

3. Seit wann wurde von den Ressorts in der unter 1.) und 2.) beschriebenen regelwidrigen Art und Weise verfahren? Wann erfolgt/e die Umstellung dieser Praxis und was war der Anlass dafür?

4. In welcher Höhe sind (aufgegliedert nach den einzelnen Ressorts bzw. Bereichen) aufgrund der unter 1.) und 2.) beschriebenen Verfahrensweise Forderungen in den letzten fünf Jahren verjährt bzw. niedergeschlagen worden? Wie viele Forderungen betrifft dies? Bitte getrennte Aufführung von verjährten und niedergeschlagenen Forderungen in den jeweiligen Jahren.

5. In welchen Fällen ist das Setzen von Mahnsperren ausnahmsweise aufgrund welcher Vorschriften zulässig?

6. Welche Dienststellen haben entgegen dem bestehenden Regelwerk Mahnsperren gesetzt?

7. Wie hoch sind die von dem regelwidrigen Setzen von Mahnsperren betroffenen Forderungen in den letzten fünf Jahren (bitte Aufteilung nach den einzelnen Jahren und Dienststellen bzw. Ressorts)?

8. Ist es aufgrund des regelwidrigen Setzens von Mahnsperren in den letzten fünf Jahren zur Verjährung bzw. Niederschlagung von Forderungen gekommen, wenn ja, in welcher Höhe? Wie viele Forderungen betrifft dies? Bitte getrennte Aufführung von verjährten und niedergeschlagenen Forderungen in den jeweiligen Jahren.

9. Durch welche Maßnahmen will der Senat erreichen, dass es künftig nicht mehr zu den oben beschriebenen Verstößen gegen geltendes Haushaltsrecht kommt?

10. Zu welchem Zeitpunkt erfolgt eine Umstellung auf ein zentrales Debitoren-/ Kreditorenkonzept, um die Transparenz des Forderungsmanagements zu erhöhen?

Der Senat beantwortet die Kleine Anfrage wie folgt:

Der Senat hat in seiner Sitzung vom 30. September 2014 beschlossen, durch die Implementierung eines Projektes für "Forderungsmanagement" im Geschäftsbereich der Senatorin für Finanzen zukünftig Forderungen aller Fachressorts, die durch diese im Vorfeld per Bescheid öffentlich-rechtlich festgesetzt oder in sonstiger (zivilrechtlicher) Form tituliert wurden, zeitnah und konsequent durch eine zentrale Vollstreckung im Geschäftsbereich der Senatorin für Finanzen beizutreiben. Forderungsausfälle sollen durch diese Zentralisierung der Forderungsbeitreibung so gering wie möglich gehalten werden und die Einnahme-Situation der Freien Hansestadt Bremen durch ein vereinheitlichtes Mahnwesen verbessern.

Für ein professionelles und erfolgreiches Mahnwesen ist Grundvoraussetzung, dass zum Zeitpunkt der Forderungsentstehung und des zu erlassenden Leistungsgebotes (Aufforderung zur Leistung) zwingend eine entsprechende Annahmeanordnungen (sog. "Soll-Stellung") im SAP-System durch die Verantwortlichen erteilt wird. Nur so kann eine Überwachung der einzelnen Forderung und des gesamten Forderungsbestands sichergestellt und die Forderungsverjährung verhindert werden. Gleiches gilt für das Setzen sog. Mahnsperren in SAP wodurch der Mahnlauf für eine Forderungsposition unterbrochen wird. Das Setzen sog. Mahnsperren ist nur in klar definierten Ausnahmen zulässig, da es die (weitere) Beitreibung verhindert.

Ob die vorstehenden grundlegenden Voraussetzungen durch die Ressorts im Rahmen ihrer Ressortverantwortung (Art. 120 Landesverfassung der Freien Hansestadt Bremen -BremVerf-) eingehalten werden, wird derzeit im Wege einer systematischen Untersuchung der Einnahmeverwaltung (Anordnung und Erhebung von Einnahmen) - durch die Ressorts in deren jeweiligen gesamten Geschäftsbereich - untersucht. Diese Untersuchungen werden ca. 3 Monate dauern. Die ressortinternen Recherchen und Überprüfungen werden im Wege der "Amtshilfe" bilateral durch die Innenrevision der Senatorin für Finanzen begleitet und unterstützt.

Die Ergebnisse und Erkenntnisse der jeweiligen Überprüfung durch die Ressorts werden festgehalten und der Staatsrätekonferenz unter Einbindung der Leitung des Projektes "Optimierung des Forderungsmanagement" ausgewertet. Die Ergebnisse werden ferner der Senatorin für Finanzen zur Aufbereitung im Controlling übermittelt.

Über das Ergebnis der Untersuchungen und das regelmäßige Controlling wird dem Haushalts- und Finanzausschuss (Land / Stadt) berichtet werden.

Vor diesem Hintergrund beantwortet der Senat die aufgeworfenen Fragen wie folgt:

1. In welchem Ressort sind offene Forderungen in welcher Höhe aufgrund der oben beschriebenen Verfahrensweise entgegen der LHO in den letzten 5 Jahren nicht umgehend im SAP-System erfasst worden, sondern erst nachdem ein entsprechender Zahlungseingang erfolgte? Bitte getrennt nach den einzelnen Jahren aufführen.

Nach den geltenden Verwaltungsvorschriften zur Haushaltsordnung der Freien Hansestadt Bremen (VV-LHO) in Nr.4.1 zu § 70 LHO haben die anordnenden Stellen Annahmeanordnungen zu erteilen, sobald der Rechtsgrund, der Zahlungspflichtige, der Betrag und die Fälligkeit der Forderungen feststehen. Das bedeutet, dass vor der Erstellung einer Rechnung immer erst eine erfasste und freigegebene Sollstellung im System (SAP-Verfahren) vorhanden sein muss. Vorrangiges Merkmal der Annahmeanordnung ist das Kassenzeichen (vgl. hierzu insg. die Ausführungen in der Dienstanweisung für die anordnenden Stellen über die Anordnung und Erhebung von Einnahmen und über die Anordnung von Ausgaben im SAP-System (DA-ASt-SAP) v. 01.01.2006, S.4; Anlage 1).

Die (jeweiligen) konkreten Verfahrensweisen im täglichen Verwaltungsbetrieb in den verschiedenen Dienststellen der Ressorts bei der Erteilung von Annahmeanordnungen im SAP-System werden statistisch nicht erfasst.

Die im Projekt "Optimierung des Forderungsmanagements" veranlassten ersten stichprobenartigen Überprüfungen durch die Innenrevision der Senatorin für Finanzen haben ergeben, dass auf den Verwahrkonten der Landeshauptkasse (LHK), die für jedes einzelne Ressort geführt und auf das nicht zuordenbare Zahlungen gebucht werden, eine Vielzahl von Datensätzen vorliegen, die eine "Sollstellung nach Zahlungseingang" aufweisen. Die Überprüfung der Verwahrkonten kann jeweils nur unter Rückgriff auf den einzelnen Verwaltungsvorgang durchgeführt werden und ist somit sehr zeitintensiv, da mehrere nachgelagerte Bearbeitungsschritte erforderlich sind. Eine umfassende, empirische Auswertung konnte deswegen noch nicht vorgenommen werden.

Bei allen Stichproben die nach folgenden Parametern gefiltert wurden:

- Zahlungseingang auf einem Verwahrkonto
- Datum der Zahlung
- Sollstellung nach Zahlungsdatum
- Erfassungsdatum der Sollstellung nach Zahlungsdatum (unveränderbarer Zeitstempel des SAP-Systems)

ist nicht auszuschließen, dass ein Haushaltsverstoß i.S.d. § 70 LHO vorliegt. Bei dieser Art von Stichproben kann jedoch nicht ausgeschlossen werden, dass Zahlungspflichtige - ohne vorherige Zahlungsaufforderung von Seiten der Fachdienststelle - freiwillige (Rück-) Zahlungen geleistet haben, die mangels Zuordnenbarkeit dann regelkonform auf einem Verwahrkonto verbucht wurden.

Die Stichproben ergaben, dass in allen Geschäftsbereichen Buchungen in der Form einer "Sollstellung nach Zahlungseingang" festgestellt wurden. Ob es sich hierbei um eine der verschiedenen Einzelfallgestaltungen, systembedingte Vorverfahren (Verknüpfung von SAP mit Fachanwendungen, z.B. Gehaltsabrechnungen) oder um eine nicht dienstanweisungskonforme Vorgehensweise handelt, konnte der Senat aufgrund der Kürze der Zeit nicht näher überprüfen lassen.

Eine Auflistung dieser Forderungen nach einzelnen Jahren konnte daher ebenfalls

aufgrund der knappen Fristsetzung nicht ausgearbeitet werden und steht dem Senat damit ebenfalls nicht zur Verfügung. Erst nach Auswertung aller Datensätze können verbindliche Aussagen zu festgestellten Verstößen gegen die Landeshaushaltsordnung gemacht werden.

2. In welchen anderen Bereichen wird wie unter 1.) beschrieben verfahren und damit gegen geltendes Haushaltsrecht verstoßen? Welche Höhe haben - aufgegliedert auf die letzten fünf Jahre - die davon betroffenen offenen Forderungen?

Zahlenmäßig verlässliche Erkenntnisse liegen dem Senat derzeit nicht vor und konnten in der Kürze der Zeit auch nicht recherchiert werden. Eine Auflistung nach einzelnen Jahren konnte innerhalb der vorgesehenen Frist nicht erfolgen und steht dem Senat somit nicht zur Verfügung.

3. Seit wann wurde von den Ressorts in der unter 1.) und 2.) beschriebenen regelwidrigen Art und Weise verfahren? Wann erfolgt/e die Umstellung dieser Praxis und was war der Anlass dafür?

Es wird auf die Antwort zu Frage 2 verwiesen.

4. In welcher Höhe sind (aufgegliedert nach den einzelnen Ressorts bzw. Bereichen) aufgrund der unter 1.) und 2.) beschriebenen Verfahrensweise Forderungen in den letzten fünf Jahren verjährt bzw. niedergeschlagen worden? Wie viele Forderungen betrifft dies? Bitte getrennte Aufführung von verjährten und niedergeschlagenen Forderungen in den jeweiligen Jahren.

Zahlenmäßig verlässliche Erkenntnisse liegen dem Senat derzeit nicht vor und konnten in der Kürze der Zeit auch nicht recherchiert werden. Eine Auflistung nach einzelnen Jahren konnte innerhalb der vorgesehenen Frist nicht erfolgen und steht dem Senat somit nicht zur Verfügung. Dies gilt auch für die von der Innenrevision der Senatorin für Finanzen erhobenen Stichproben, da sie im Verhältnis zu der Gesamtzahl der in Frage kommenden, insgesamt prüfungsbedürftigen Buchungsvorgänge, bei denen die "Sollstellung nach Zahlungseingang" unterstellt werden muss, nicht repräsentativ sind.

5. In welchen Fällen ist das Setzen von Mahnsperren ausnahmsweise aufgrund welcher Vorschriften zulässig?

Die Einleitung des Mahnverfahrens kann - unabhängig vom gewählten Mahnverfahren - durch eine Mahnsperre verhindert werden. Die in Anlage 2 aufgelisteten Mahnsperren stehen zur Verfügung und dürfen durch die originär zuständige Behörde selbst, durch die Landeshauptkasse (LHK) oder durch die Zentrale Vollstreckungsstelle des Finanzamts Bremen-Nord gesetzt werden (vgl. hierzu auch die bereits zuvor aufgeführte Dienstanweisung für die anordnenden Stellen über die Anordnung und Erhebung von Einnahmen und über die Anordnung von Ausgaben im SAP-System (DA-ASt-SAP) v. 01.01.2006 i.V.m. den Schulungsunterlagen "Forderungsmanagement in der FHB" in der jeweils aktuellen Fassung), die als Bestandteil der Dienstanweisung gelten und mit dem Rechnungshof abgestimmt wurden.

Der konkrete Verfahrensablauf gestaltet sich wie folgt:

Eine Mahnsperre für eine bereits in der Vollstreckung befindliche Forderung muss sowohl in den Stammdaten des Debitors als auch in einer Anordnung gesetzt werden. Mahnsperren, die nur in den Stammdaten des Debitors eingetragen werden, wirken sich nur auf zukünftige Anordnungen sowie auf Forderungen aus, die noch nicht die Mahnstufe 2 erreicht haben. Das Mahnverfahren kann auch durch eine nachträgliche Mahnsperre unterbrochen werden. Dies ist z. B. der Fall, wenn die Forderung wegen eines laufenden Widerspruchs vorerst nicht weiter verfolgt werden soll.

Die Aufhebung einer Mahnsperre im Beleg ab Mahnstufe 1 erfolgt durch die LHK auf Anordnung der Dienststelle. Mahnsperren in den Debitorstammdaten und bei Belegen, die noch keine Mahnstufe erreicht haben, können von den Dienststellen bearbeitet werden.

6. Welche Dienststellen haben entgegen dem bestehenden Regelwerk Mahnsperren gesetzt?

Ein systematisches regelwidriges Setzen von Mahnsperren ist dem Senat gegenwärtig nicht bekannt.

Um rückwirkend Feststellungen über ggfs. regelwidriges Setzens von Mahnsperren differenzieren zu können, muss jede einzelne bremische Forderung im SAP-System anhand der Stammdaten des Debitors und / oder anhand des jeweiligen Belegs gesondert untersucht werden.

Der zukünftige Umgang des Setzens von Mahnsperren wird im Rahmen des Projektes "Optimierung des Forderungsmanagements" untersucht werden. Über die Ergebnisse der Untersuchungen wird dem Haushalts- und Finanzausschuss (Land / Stadt) berichtet werden.

7. Wie hoch sind die von dem regelwidrigen Setzen von Mahnsperren betroffenen Forderungen in den letzten fünf Jahren (bitte Aufteilung nach den einzelnen Jahren und Dienststellen bzw. Ressorts)?

Die Höhe der etwaig betroffenen Forderungen ist dem Senat nicht bekannt und kann auch nicht ermittelt werden. Es wird insoweit auf die Antwort zu Frage 6 verwiesen.

8. Ist es aufgrund des regelwidrigen Setzens von Mahnsperren in den letzten fünf Jahren zur Verjährung bzw. Niederschlagung von Forderungen gekommen, wenn ja, in welcher Höhe? Wie viele Forderungen betrifft dies? Bitte getrennte Aufführung von verjährten und niedergeschlagenen Forderungen in den jeweiligen Jahren.

Ob durch das regelwidrige Setzen von Mahnsperren in den letzten fünf Jahren eine Forderungsverjährung eingetreten ist oder ggf. Niederschlagungen vorgenommen wurden, ist dem Senat derzeit nicht bekannt.

9. Durch welche Maßnahmen will der Senat erreichen, dass es künftig nicht mehr zu den oben beschriebenen Verstößen gegen geltendes Haushaltsrecht kommt?

Der Senat hat am 30. September 2014 beschlossen, mit dem Projekt "Optimierung des Forderungsmanagements" eine Struktur für ein Zentrales Forderungsmanagement im Geschäftsbereich der Senatorin für Finanzen für alle bremischen Forderungen zu schaffen. Durch die in der Vorlage vom 30.09.2014 aufgeführten und vom Senat sodann beschlossenen Sofortmaßnahmen konnte bereits ein erster Beitrag zur Optimierung des bremischen Forderungsmanagements geleistet werden. Im Nachgang zur Senatsbefassung am 30.09.2014 wurden zwei der Sofortmaßnahmen ("Nicht erfasste Bescheide" / "Zahlungsaufforderungen und Setzen von Mahnsperren") durch entsprechende Dienstanweisungen umgesetzt. Hinsichtlich der Sofortmaßnahme "Vergabe von Debitoren und Kreditoren" wurde mittlerweile ein Projekt gegründet.

Zwecks Erhöhung der Transparenz des bremischen Forderungsbestands soll parallel zu der Einführung des zentralisierten Forderungsmanagements auch ein umfassendes, ressortübergreifendes Controlling entwickelt und installiert werden. Die wesentliche Leistung eines solchen Controllings besteht darin, durch ein strukturiertes und aufschlussreiches "Kennzahlensystem" die Entwicklung des Forderungsbestands zu überwachen und den Erfolg der Beitreibungsaktivitäten abzubilden.

Durch die derzeit laufende Aufnahme des Forderungsbestands und damit verbundene Befragung mit den einzelnen Dienststellen der bremischen Ressorts werden zudem die Verfahrensabläufe in Bezug auf den Umgang mit Forderungen analysiert.

10. Zu welchem Zeitpunkt erfolgt eine Umstellung auf ein zentrales Debitoren-/ Kreditorenkonzept, um die Transparenz des Forderungsmanagements zu erhöhen?

Ergänzend zum Gesamtprojekt "Neuordnung der Aufgabenwahrnehmung" des Senats besteht ein Projekt "Einheitsdebitor /-kreditor". Grundsätzlich erfordert die Umstellung auf einen Einheitsdebitor /-kreditor zunächst die Ermittlung aller Parameter (wie z.B.

Zahlungsfristen, Mahnverfahren, Verjährungsvorschriften) der in Bremen bestehenden Forderungsarten, die im SAP-System eingepflegt werden. Das Projekt wird im 1. Quartal 2015 seine Arbeit aufnehmen. Ein genauer Umstellungszeitpunkt kann zurzeit nicht genannt werden; der Senat geht allerdings von einer sehr zeitnahen Umsetzung aus und weist der Umstellung höchste Priorität zu.

# **Dienstanweisung**

# **für die anordnenden Stellen über die Anordnung und Erhebung von Einnahmen und über die Anordnung von Ausgaben im SAP-System (DA-ASt-SAP)**

vom 1. Januar 2006

# **GLIEDERUNG**

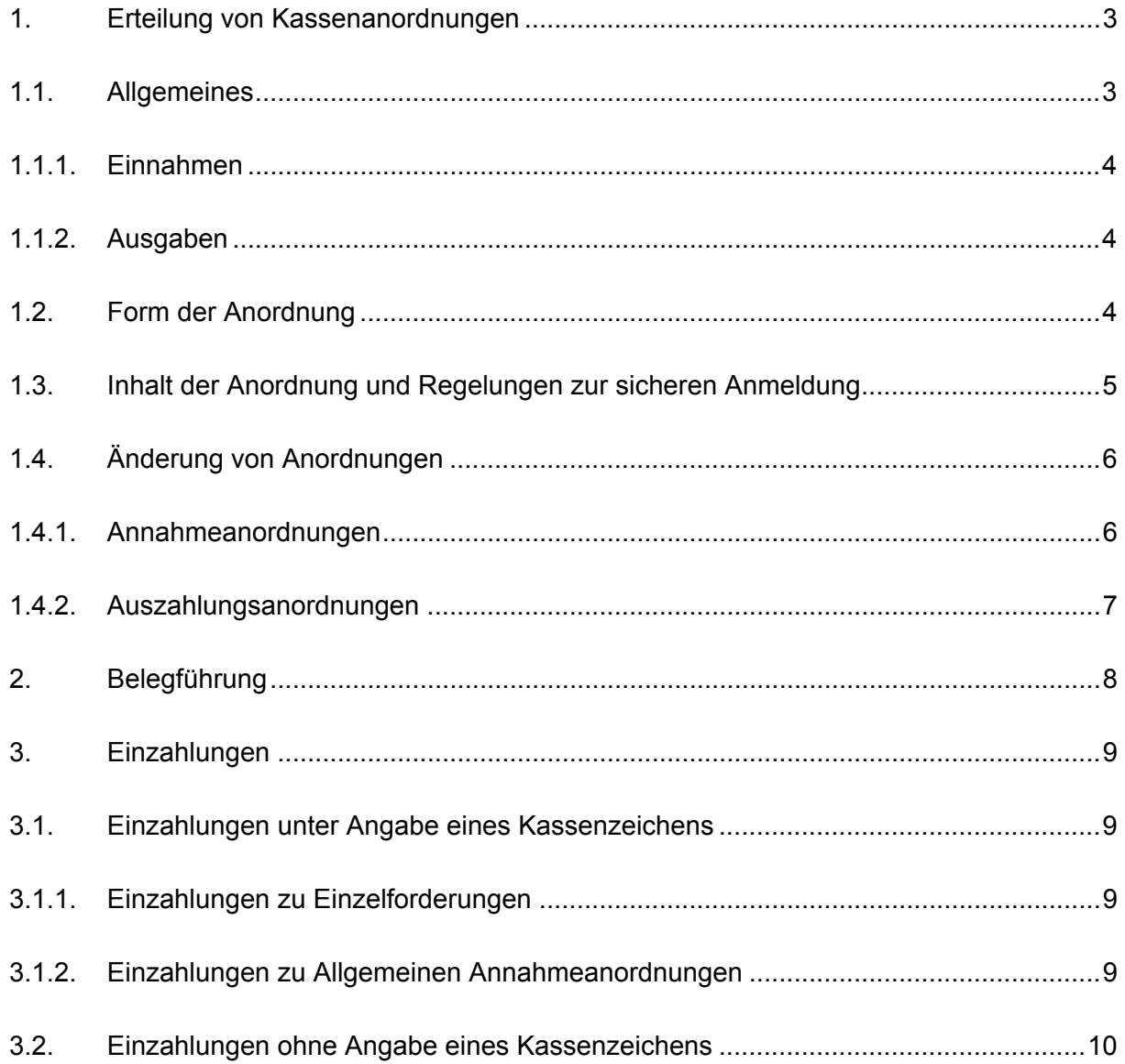

#### **DA-ASt-SAP**

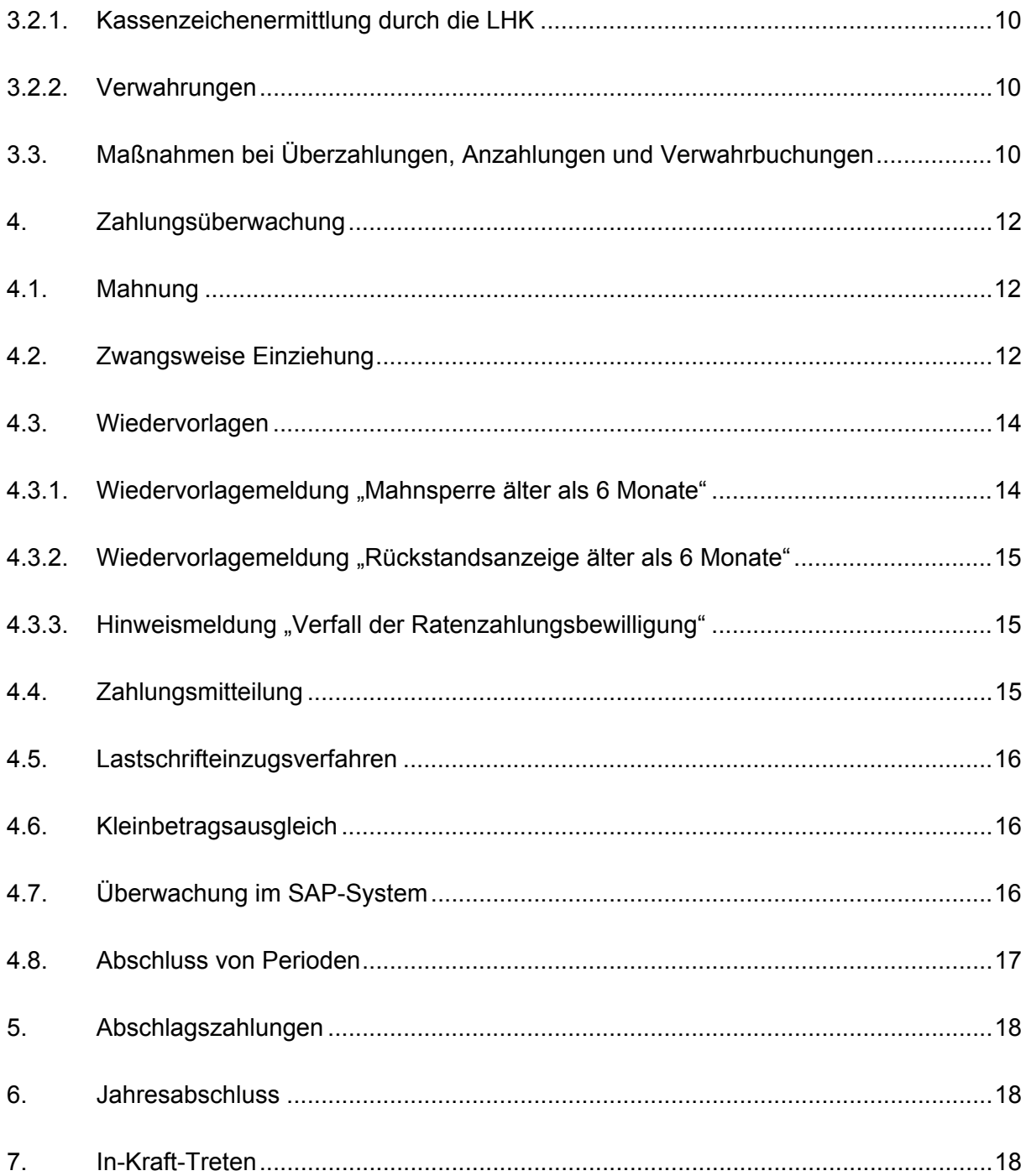

Aufgrund von § 79 Abs. 3 LHO erlasse ich, soweit erforderlich im Einvernehmen mit dem Rechnungshof der Freien Hansestadt Bremen, folgende Dienstanweisung für die anordnenden Stellen über die Anordnung und Erhebung von Einnahmen und über die Anordnung von Ausgaben im SAP-System.

# **1. Erteilung von Kassenanordnungen**

#### **1.1. Allgemeines**

Für die Erteilung von Kassenanordnungen in SAP gelten die Bestimmungen der Landeshaushaltsordnung (LHO) und der zugehörigen Verwaltungsvorschriften (VV-LHO).

Insbesondere gelten für Kassenanordnungen im SAP-System die Vorgaben der VV-LHO Nr. 2 - 22 zu § 70 LHO. Die Nutzung von elektronischen Anordnungen ist speziell in VV-LHO Nr. 5.5 zu § 70 LHO geregelt.

Über die Bestimmungen dieser Anweisung hinaus können mit meiner Zustimmung Sonderregelungen getroffen werden, wenn Form und Umfang der Kassenanordnungen infolge automatisierter Verfahren anderer Dienststellen abweichend gestaltet werden sollen (z.B. Datenübermittlung an SAP per Schnittstelle).

Diese Dienstanweisung beinhaltet die Vorgaben für die Arbeit mit dem SAP-System. Die Erläuterungen für den Umgang mit dem System können den Schulungsunterlagen "Haushalts-, Kassen-, und Rechnungswesen, Mittelbewirtschaftung" entnommen werden. Die Schulungsunterlagen sind in der jeweils aktuellen Fassung Bestandteil dieser Dienstanweisung.

Sollten Unsicherheiten hinsichtlich der Bearbeitung bestimmter Vorgänge im SAP-System bestehen, ist der SAP-Verantwortliche (in der Regel der Beauftragte für den Haushalt oder eine besonders beauftragte Person) der Dienststelle bzw. das Customer Competence Center (CCC) zu kontaktieren.

#### **1.1.1. Einnahmen**

Nach VV-LHO Nr. 4.1 zu § 70 LHO haben die anordnenden Stellen Annahmeanordnungen zu erteilen, sobald der Rechtsgrund, der Zahlungspflichtige, der Betrag und die Fälligkeit der Forderung feststehen. Das bedeutet, dass vor der Erstellung einer Rechnung immer erst eine erfasste und freigegebene Sollstellung im System vorhanden sein muss.

Vorrangiges Merkmal der Annahmeanordnung ist das Kassenzeichen. Wird eine Sollstellung in SAP erfasst und für die Rechnung nicht das vorgegebene Formular verwendet (z.B. wenn die Rechnung in Word erstellt wird), dann ist ausschließlich das von SAP vergebene Kassenzeichen als Rechnungsnummer in der Rechnung zu verwenden.

Meine Bestimmung 1/2005 "Verzicht auf Mahnsperre" vom 1. Februar 2005, die ein Verzicht auf das Setzen von Mahnsperren bei "konzerninternen" Rechnungsstellungen vorgibt, bleibt von dieser Dienstanweisung unberührt.

#### **1.1.2. Ausgaben**

Gemäß VV-LHO Nr. 4.2 zu § 70 LHO haben die anordnenden Stellen Auszahlungsanordnungen zu erteilen, sobald die Verpflichtung zur Leistung, der Empfangsberechtigte, der Betrag und die Fälligkeit feststehen.

## **1.2. Form der Anordnung**

Kassenanordnungen werden grundsätzlich elektronisch mit dem SAP-Verfahren erstellt (Ausnahme: Fachverfahren).

Schriftliche Kassenanordnungen sind nur zulässig bei Organisationseinheiten ohne technischen SAP-Zugang.

Schriftliche Kassenanordnungen sind für alle Dienststellen vorgeschrieben bei Buchungen im 13. und 14. Monat des Haushaltsjahres.

Die Vordrucke für schriftliche Kassenanordnungen können über das Verwaltungsportal (InfoSys) bezogen werden. Von jeder schriftlichen Kassenanordnung ist eine Kopie zu erstellen, die in der anordnenden Stelle verbleibt.

#### **1.3. Inhalt der Anordnung und Regelungen zur sicheren Anmeldung**

Der Inhalt der Anordnungen im SAP-System entspricht den Erfordernissen der VV-LHO Nr. 5 ff. zu § 70 LHO. Darüber hinaus enthalten die verschiedenen Anordnungstypen ggf. Eingabefelder aus den Bereichen SAP-Systematik (Belegart, Buchungskreis, etc.), der Finanzbuchhaltung, der Kosten- und Leistungsrechnung und dem Projektsystem. Diese Eingabefelder müssen in der Anordnung sachgerecht ausgefüllt werden.

Gemäß VV-LHO Nr. 5.5 zu § 70 LHO müssen in elektronischen Zahlungsanordnungen an die Stelle der Feststellungsbescheinigungen und der Unterschrift des Anordnungsbefugten Merkmale treten, durch die die Feststeller und der Anordnungsbefugte gleichwertig identifiziert werden können und der Umfang ihrer Verantwortung ersichtlich ist.

Im SAP-System werden durch die Benutzerkennung (Anmeldename und Kennwort) in Verbindung mit den hinterlegten Berechtigungen, die Feststellungs- und Anordnungsbefugnisse abgebildet. Der Umfang der Verantwortung gemäß des Vier-Augen-Prinzips wird durch die Informationen des Belegstatus sichtbar (Erfasst = sachlich und rechnerisch richtig; Freigegeben = Angeordnet).

Das bedeutet, dass die Unterschriftsbefugnisse für die Feststellung und Anordnung gemäß VV-LHO Nr. 12 - 20 zu § 70 LHO durch die Anmeldung im SAP-System dargestellt werden. Aus diesem Grund ist ein Kennwort gemäß den Vorgaben der Anlage 1 zu wählen. Aus Sicherheitsgründen darf das Kennwort unter keinen Umständen weitergegeben werden.

Die Dienststellen beantragen die Benutzer und die entsprechenden Berechtigungen beim CCC. Vertretungsregelungen werden nach den Vorgaben der Dienststellen systemtechnisch über die hinterlegten Berechtigungen abgebildet.

# **1.4. Änderung von Anordnungen**

#### **1.4.1. Annahmeanordnungen**

Bei der Änderung von Annahmeanordnungen sind folgende Möglichkeiten vorgesehen:

- Vor dem Freigeben können Anordnungen direkt geändert oder gelöscht werden.
- Anordnungen, die freigegeben worden sind, aber noch nicht die erste Mahnstufe (siehe dazu 4.1.) erreicht haben, werden geändert, indem die vorhandene Anordnung storniert (Absetzungsanordnung) und eine neue Anordnung mit Vorlage erfasst wird. Im Belegkopf ist die Absetzungsanordnung immer zu begründen (das Feld "Grund" in Verbindung mit dem Feld "Belegkopftext"). Außerdem können Forderungen, für die Anordnungen im System vorliegen, bei Erfüllung der Voraussetzungen von § 59 LHO gestundet, niedergeschlagen oder erlassen werden.
- Nach Erreichen einer Mahnstufe können Änderungen nur noch vorgenommen werden, indem die Änderungen schriftlich an die Landeshauptkasse (LHK) gesandt bzw. Niederschlagungen oder Erlasse vorgenommen werden (Formular "LHK 580 Änderungsanordnung zur Annahmeanordnung - EE -").
- Nach vollständiger Zahlung bestehen die Möglichkeiten der Sollerhöhung, Sollminderung oder Umbuchung (elektronische Verrechnungsanordnung) zwischen Finanzpositionen.

Wird eine bereits voll oder zum Teil bezahlte Forderung gemindert (Sollminderung) und entsteht hierdurch eine Überzahlung, so ist der Landeshauptkasse umgehend eine entsprechende Änderungsanordnung mit der Anweisung zur Auszahlung oder Umbuchung zu erteilen.

# **1.4.2. Auszahlungsanordnungen**

Bei der Änderung von Auszahlungsanordnungen sind folgende Möglichkeiten vorgesehen:

- Vor dem Freigeben können Anordnungen direkt geändert oder gelöscht werden.
- Anordnungen, die freigegeben worden sind, aber noch nicht gezahlt worden sind, werden geändert, indem die vorhandene Anordnung storniert (Absetzungsanordnung) und eine neue Anordnung mit Vorlage erfasst wird. Im Belegkopf ist die Absetzungsanordnung immer zu begründen (das Feld "Grund" in Verbindung mit dem Feld "Belegkopftext").
- Müssen Auszahlungsanordnungen geändert werden, die bereits gezahlt worden sind, dann stehen - mit Referenzierung auf die ursprüngliche Anordnung - die Möglichkeiten einer Rückforderung (Sollminderung), die Erstellung einer weiteren Anordnung (Sollerhöhung) und das Umbuchen durch Verrechnungsanordnung (falsche Finanzposition) zur Verfügung.

# **2. Belegführung**

Die Belegunterlagen (zahlungsbegründende Unterlagen) sind von den anordnenden Stellen nach Haushaltsjahren getrennt aufzubewahren und für die Rechnungsprüfung vorzuhalten. Die Belegunterlagen sind nach Haushaltsstellen (oder anderen Buchungsstellen) und innerhalb der Haushaltsstelle nach Kassenzeichen abzulegen. Die Unterlagen zu Abschlagszahlungen sind bis zu ihrer Abwicklung durch Schlusszahlung in gesonderten Sammlungen zu führen und - sofern ihre Abwicklung im laufenden Haushaltsjahr nicht durchgeführt wurde - in die Belegsammlung des folgenden Haushaltsjahres zu überführen.

Die Belegunterlagen sind grundsätzlich als geschlossene Sammlung vorzuhalten. Abweichungen hiervon bedürfen der Zustimmung des Rechnungshofes. Für die Vollständigkeit der Belegunterlagen sind die mit der Ausfertigung von Kassenanordnungen oder der Verwaltung der Belegunterlagen besonders beauftragten Personen verantwortlich.

Die Belegunterlagen sind in der Dienststelle grundsätzlich zentral und so aufzubewahren, dass sie nur diesem Personenkreis zugänglich sind.

Darüber hinaus sind die Aufbewahrungsbestimmungen (Anlage der VV zu § 71 LHO) zu beachten.

#### **3. Einzahlungen**

Schuldner sind mit einer Rechnung, die die Grundlage für eine Annahmeanordnung gemäß 1.1.1. darstellt, zur Leistung aufzufordern. Dabei sind sie darauf hinzuweisen, dass bei Zahlung das mit der Sollstellung entstandene Kassenzeichen anzugeben ist.

## **3.1. Einzahlungen unter Angabe eines Kassenzeichens**

#### **3.1.1. Einzahlungen zu Einzelforderungen**

Wird eine Zahlung unter Angabe des Kassenzeichens geleistet, so wird sie zu der Annahmeanordnung vereinnahmt.

#### • **Überzahlung**

Ist die Zahlung größer als die offene Forderung, wird der überzahlte Betrag von der LHK als "Restposten" gebucht.

#### • **"Anzahlung"**

Besteht zu dem angegebenen Kassenzeichen zum Zeitpunkt der Zahlung keine wirksame Annahmeanordnung (z.B. falls die Anordnung bei Zahlungseingang den Status "Erfasst" hat oder Zahlungen auf erledigte Daueranordnungen eingehen), wird der gezahlte Betrag als "Anzahlung" gebucht.

#### **3.1.2. Einzahlungen zu Allgemeinen Annahmeanordnungen**

Zahlungen zu Allgemeinen Annahmeanordnungen (werden im SAP-System stellenweise auch als "Veranschlagte Einnahme" bezeichnet) sind ebenfalls unter Angabe des Kassenzeichens vom Schuldner anzufordern. Auch in diesen Fällen ist auf Grund einer Maßnahme nach 1.1.1. bereits ein Kassenzeichen vergeben.

Zahlungen zu Allgemeinen Annahmeanordnungen werden zum angegebenen Kassenzeichen gebucht. Die Sollstellung erfolgt jedoch automatisch erst nach Zahlungseingang.

Entfällt die Zahlungsverpflichtung, so ist von den Dienststellen das Setzen des Löschkennzeichens im Beleg schriftlich (Formular LHK 583 Änderungsanordnung zur Annahmeanordnung - VE - (Ist = Soll)) über die LHK zu veranlassen.

# **3.2. Einzahlungen ohne Angabe eines Kassenzeichens**

# **3.2.1. Kassenzeichenermittlung durch die LHK**

Kann ein Kassenzeichen durch die LHK ermittelt werden, wird gemäß Nr. 3.1. gebucht.

## **3.2.2. Verwahrungen**

# • **Behördenverwahrdebitor (9011000BKZ)**

Ist aus dem angegebenen Verwendungszweck die zuständige Dienststelle zu erkennen, wird die Zahlung auf dem entsprechenden Behördenverwahrdebitor gebucht. Jede Dienststelle hat im SAP-System Einsicht (Debitoren-Einzelpostenliste) auf das ihr zugewiesene Verwahrdebitorenkonto. Neben der Buchungsanzeige für Verwahrgelder ist das eine zusätzliche Möglichkeit für die Dienststellen, kurzfristig Informationen über die Verwahrgelder zu erhalten.

## • **Tagesverwahrdebitor (9011JJMMTT)**

Ist aus dem angegebenen Verwendungszweck die zuständige Dienststelle nicht zu erkennen, wird die Zahlung auf dem entsprechenden Tagesverwahrdebitor gebucht. Auf diesen Debitor haben die Dienststellen im SAP-System keine Einsichtsmöglichkeit.

# **3.3. Maßnahmen bei Überzahlungen (Restposten), Anzahlungen und Verwahrbuchungen**

Sofern eine Überzahlung, Anzahlung oder eine Zahlung zu einem Behördenverwahrdebitor nicht von der Kasse abschließend bearbeitet werden kann, wird eine Zahlungsmitteilung "Überzahlung", eine "Zahlungsmitteilung "Anzahlung" oder eine "Buchungsanzeige für Verwahrgelder" für die zuständige Dienststelle gefertigt. Anhand dieser Mitteilung ist der endgültige Verwendungszweck der Zahlung zu ermitteln. Gegebenenfalls ist eine Sollerhöhung vorzunehmen oder die Kasse anzuweisen, den überzahlten Betrag umzubuchen oder zu erstatten (siehe dazu 1.4.1.). Die Dienststellen sind für eine zeitnahe Klärung dieser Zahlungen verantwortlich. Das bedeutet, dass im ersten Halbjahr geleistete Zahlungen innerhalb von sechs Monaten, alle anderen Zahlungen bis zum 31. Dezember des Jahres, endgültig zu bearbeiten sind.

Ist die Forderung per Fachverfahren in das SAP-System eingestellt worden, erfolgt die Anzeige der Überzahlung oder Anzahlung nur im elektronischen Wege.

**DA-ASt-SAP**

#### **4. Zahlungsüberwachung**

Die im Rahmen der Zahlungsüberwachung anfallenden Kosten, Zinsen und Säumniszuschläge werden in der Regel bei zentralen Buchungsstellen im Bereich des Senators für Finanzen (Produktplan "Allgemeine Finanzen") nachgewiesen.

## **4.1. Mahnung**

Die Überwachung des Zahlungseingangs obliegt der LHK. Die im Rahmen der Zahlungsüberwachung zu ergreifenden Maßnahmen sind abhängig von dem im Debitor genannten Mahnverfahren. Das gilt sowohl für öffentlich-rechtliche als auch für privatrechtliche Forderungen. Im Rahmen des automatisierten Verfahrens wird zweimal im Monat (i.d.R. am 14. und 28. jeden Monats) geprüft, ob der Schuldner nach Ablauf der eingegebenen oder der maschinell festgesetzten Zahlungsfrist säumig geworden ist. Soweit ein zweistufiges Mahnverfahren gewählt und keine Mahnsperre gesetzt worden ist, wird dem säumigen Schuldner eine ggf. kostenpflichtige Mahnung (Mahnstufe 1) übersandt, bei weiterer Säumnis (Mahnstufe 2) wird i.d.R. die zuständige Vollstreckungsbehörde um zwangsweise Einziehung ersucht (Einziehungsersuchen). Bei privatrechtlichen Forderungen wird der anordnenden Stelle eine Rückstandsanzeige zur Veranlassung weiterer Maßnahmen (z.B. Vollstreckung im Verwaltungsweg wie bei öffentlich-rechtlichen Forderungen oder gerichtliches Mahnverfahren) erteilt.

## **4.2. Zwangsweise Einziehung**

Jede Forderung der FHB gegen einen Schuldner, die mit einer Vollstreckungsmaßnahme beigetrieben werden soll, wird mit Beleg- und Debitorendaten maschinell durch die LHK über das SAP-System an das Vollstreckungsfachverfahren (AVVISO) der Vollstreckungsstelle des Finanzamts Bremen-Mitte oder -Nord übergeben. Die Unterscheidung, ob es sich um eine öffentlich- oder privatrechtliche Forderung handelt, trifft die Dienststelle an Hand des im Debitorenstammsatz ausgewählten Mahnverfahrens.

Sofern ein vollstreckungsrelevantes Mahnverfahren ausgewählt worden ist, erfolgt die Übergabe nach der Mahnung der Forderung (Mahnstufe 1) zeitgleich mit der im nächsten Mahnlauf aus SAP erstellten Ankündigung der Vollstreckung (Mahnstufe 2).

Das weitere Verwaltungshandeln liegt bei den Vollstreckungsstellen, in bestimmten Fällen in Absprache mit der anordnenden Dienststelle und der LHK.

Nachdem die Mahnstufe 2 erreicht und damit die Vollstreckung eingeleitet worden ist, können die Debitorenstammdaten und die Daten der Forderung (Beleg) durch die Dienststellen nicht mehr direkt bearbeitet werden. Änderungen können nur noch schriftlich (Formular LHK 580 Änderungsanordnung zur Annahmeanordnung - EE -) über die LHK veranlasst werden.

Um einen möglichst reibungslosen Ablauf zu gewährleisten, sind die Dienststellen verpflichtet, die Debitorenstammdaten und die Forderungen korrekt und mit allen notwendigen Informationen zu erfassen.

Jeder Mangel führt zu erhöhtem Aufwand in den Vollstreckungsstellen und zu Nachfragen bei den anordnenden Dienststellen und der LHK, oder gar zur Rückgabe bzw. zum Ruhen des Vollstreckungsauftrages.

Die anordnenden Dienststellen und die LHK sind jeweils für ihren Zuständigkeitsbereich für die Richtigkeit der übermittelten Daten verantwortlich. Die Vollstreckungsstellen der Finanzämter Bremen-Mitte und -Nord sind allein verantwortlich für die korrekte Abwicklung der Vollstreckung auf Grundlage der übermittelten Daten.

Im Bereich der Justiz sind für die Gerichtskosten abweichende Regelungen getroffen worden. Diese Forderungen sind der LHK zur Einziehung übertragen worden und werden mittels der Vollstreckungssoftware VOLLKOMM vollstreckt.

Weiterführende Informationen zu diesem Thema können der Anweisung "Geschäftsablauf in SAP und AVVISO zwischen den beteiligten Dienststellen, Landeshauptkasse und Vollstreckungsstelle" vom 12. Mai 2005 (erhältlich im InfoSys) entnommen werden.

13

#### **4.3. Wiedervorlagen**

Die LHK erstellt folgende schriftliche Wiedervorlagemeldungen:

#### **4.3.1. Wiedervorlagemeldung "Mahnsperre älter als 6 Monate" (oder ein Vielfaches hiervon)**

Die Vollstreckung wird

- a) durch eine im Beleg eingegebene Mahnsperre verhindert oder ausgesetzt.
- b) durch eine im Debitor eingegebene Mahnsperre verhindert.

Alle sechs Monate nach Eingabe der Sperre wird eine **Wiedervorlagemeldung "Mahnsperre älter als 6 Monate"** erstellt und an die jeweilige Dienststelle versandt. Sie ist Anlass, folgende Prüfung vorzunehmen:

#### Mahnsperre "R":

Auf Grund der Wiedervorlagemeldung ist zu prüfen, ob der von der Vollstreckungsstelle zurückgegebene Vollstreckungsauftrag erneut mit neuen Informationen dem Finanzamt zur Vollstreckung übermittelt oder ob eine Ausbuchung der Forderung vorgenommen werden kann.

Die Mahnsperre "R" darf nicht von den Dienststellen oder der LHK gelöscht werden. Sie wird von der Vollstreckungsstelle nur dann aufgehoben, wenn die Vollstreckung erneut weitergeführt werden soll. Hierzu bedarf es keiner formellen Änderungsanordnung.

#### Alle anderen Mahnsperren:

Auf Grund der Wiedervorlagemeldung ist zu prüfen, ob die Vollstreckungshinderungsgründe noch vorliegen. Gegebenenfalls ist die Mahnsperre zu löschen bzw. von der Kasse löschen zu lassen oder eine Ausbuchung der Forderung zu veranlassen.

#### **4.3.2. Wiedervorlagemeldung "Rückstandsanzeige älter als 6 Monate" (oder ein Vielfaches hiervon)**

Alle sechs Monate nach Ausfertigung der Rückstandsanzeige wird eine **Wiedervorlagemeldung "Rückstandsanzeige älter als 6 Monate"** erstellt. Sie ist Anlass, folgende Prüfung vorzunehmen:

Der Stand der Bearbeitung ist zu überprüfen. Dabei ist zu berücksichtigen, dass programmseitig die höchste Mahnstufe erreicht ist und aus SAP keine Mahnungen oder Ankündigungen der Vollstreckung versandt werden. Die Zahlungsüberwachung obliegt in diesem Stadium ausschließlich der Dienststelle. Die Überwachung ist regelmäßig und den Erfordernissen des Einzelfalls entsprechend mit Hilfe der Debitoren-Einzelpostenliste durchzuführen.

#### **4.3.3. Hinweismeldung "Verfall der Ratenzahlungsbewilligung"**

Gerät ein Schuldner nach bewilligter Ratenzahlung mit mehr als einer Rate in Rückstand, wird diese Hinweismeldung ausgegeben. Die von der Dienststelle zu ergreifenden Maßnahmen sind auf der Meldung angegeben.

## **4.4. Zahlungsmitteilung**

Da im SAP-System für die Dienststelle die Möglichkeit besteht, jederzeit den aktuellen Stand der offenen Posten zu überprüfen (Debitoren- bzw. Kreditoren-Einzelpostenliste sowie der Mittelbewirtschaftungsreport), werden Eingangsanzeigen über die Zahlung grundsätzlich nicht erteilt.

Ist jedoch ein weiteres Tätigwerden der anordnenden Stelle von der Kenntnis des Zahlungseinganges abhängig, so muss die Erstellung einer Zahlungsmitteilung per Eintragung in den Debitorenstammdaten aktiviert werden. Unabhängig davon wird der Vollstreckungsbehörde jeder Zahlungseingang nach eingeleiteten Beitreibungsmaßnahmen elektronisch angezeigt.

Wird auf Grund des gewählten Mahnverfahrens mit der Mahnstufe 2 eine Rückstandsanzeige erstellt, so ist zu beachten, dass dieses **nicht den Ausdruck einer Zahlungsmitteilung bewirkt**. Bei Bedarf ist die Erstellung einer Zahlungsmitteilung in den Debitorenstammdaten zu aktivieren.

Zahlungsmitteilungen "Überzahlung", Zahlungsmitteilungen "Anzahlung" und "Buchungsanzeige für Verwahrgelder" werden automatisch erstellt. Sie werden von der LHK nur dann versandt, wenn eine Maßnahme nach 3.3. erforderlich wird.

#### **4.5. Lastschrifteinzugsverfahren**

Im Bereich der Einnahmen soll dem Zahlungspflichtigen die Möglichkeit zur Teilnahme am Lastschrifteinzugsverfahren gegeben werden (VV-LHO Nr. 30.2 zu § 70 LHO). Die Erklärung zur Teilnahme kann vom Zahlungspflichtigen der LHK gegenüber telefonisch, schriftlich, per Fax oder per Mail abgegeben werden. Bei den anordnenden Stellen eingehende Erklärungen sind unverzüglich an die LHK weiterzuleiten. Die LHK pflegt die Daten in den jeweiligen Debitorenstammsatz ein. Die eingegebenen Daten können von der Dienststelle direkt in den Debitorenstammdaten eingesehen werden. Die LHK kann die Teilnahme einzelner Zahlungspflichtiger in begründeten Ausnahmefällen ausschließen oder widerrufen. Sofern der Widerrufsgrund nicht schon in der Einzugsermächtigung genannt ist, bedarf der Widerruf der Schriftform.

#### **4.6. Kleinbetragsausgleich**

Regelmäßig werden die offenen Posten im SAP-System auf Kleinbeträge überprüft.

Mindestens einmal im Jahr - im Rahmen des Jahresabschlusses - werden die gemäß nach der Nr. 3 der Anlage der VV zu § 59 LHO ermittelten Kleinbeträge durch Niederschlagung ausgebucht.

#### **4.7. Überwachung im SAP-System**

Anordnungen, die Zahl- oder Mahnsperren enthalten, sind in den Dienststellen anhand der dort vorliegenden begründenden Unterlagen in regelmäßigen Abständen auf korrekte Abwicklung zu überprüfen. Für die Überwachung dieser Einzelfälle besteht für die Dienststellen im SAP-System zusätzlich die Möglichkeit, die Entwicklung und den aktuellen Stand der offenen wie auch der ausgeglichenen Posten durch die Debitoren- bzw. Kreditoren- Einzelpostenliste abzufragen.

# **4.8. Abschluss von Perioden**

Im SAP-System wird die Buchungsperiode des Vormonats am dritten Werktag (außer samstags) des laufenden Monats gegen 17:00 Uhr geschlossen. Bis zu diesem Zeitpunkt sind alle Vorgänge, die die Vorperiode betreffen, abschließend im SAP-System zu erfassen, d.h. alle auftretenden Buchungsnacharbeiten (Umbuchungen, Korrekturen) zur abgelaufenen Periode müssen abgearbeitet sein.

Die Periodensteuerung erfolgt, wie in den Schulungsunterlagen beschrieben, über das im Anordnungsbeleg angegebene Buchungsdatum. Über diese Datumsangabe wird das Haushaltsjahr und der Monat (Periode) ermittelt.

Im Zusammenhang mit den erforderlichen Buchungsnacharbeiten wird speziell auf die Abarbeitung der vorerfassten Anordnungen hingewiesen. Vorerfasste Buchungen müssen vor dem Setzen der Periodensperre freigegeben oder gelöscht werden, **da die Buchung in die anschließend geschlossene Periode nicht mehr möglich ist**. Ein nachträgliches Ändern des Buchungsdatums kann ebenfalls nicht vorgenommen werden. Deshalb ist es dringend erforderlich, den zur Verfügung stehenden Zeitraum zwischen Ende der Periode und dem Schließen der Periode für die Bearbeitung zu nutzen.

Folgende Vorgehensweise ist notwendig:

- Druck des Anordnungsjournals (vorerfasste Buchungen) in den Dienststellen
- Prüfen der Anordnungen
- Buchen der Anordnungen nach erfolgreicher Prüfung
- Löschen der nicht freizugebenden Buchungen durch die Dienststellen
- Vorerfasste Belege werden eine Periode lang im System gehalten, um als Vorlage für eine neue Anordnung zu dienen. Hintergrund ist die Nutzung des vergebenen Kassenzeichens. Nach dieser Frist erfolgt die Löschung der nicht bearbeiteten Anordnungen
- Manuelles Nachbuchen der benötigten Anordnung in die neue Periode oder Nachlieferung über eine eventuelle Schnittstelle

# **5. Abschlagszahlungen**

Die Überwachung von Abschlagszahlungen obliegt den Dienststellen. Hierfür sind regelmäßig die offenen Abschlagsfälle im Hinblick darauf zu kontrollieren, ob diese abgerechnet werden können, d.h. ob eine Schlussrechnung durchgeführt werden kann. Die Überwachung kann mit Hilfe der Transaktion "Liste der nicht abgerechneten Abschlagszahlungen" (InfoSys) durchgeführt werden.

## **6. Jahresabschluss**

Im Rahmen der Jahresabschlusstätigkeiten sind von den Dienststellen folgende Maßnahmen zu ergreifen:

- Abarbeitung von erfassten Anordnungen (Freigeben bzw. Löschung)
- Abarbeitung von Anzahlungsfällen
- Meldung von Veränderungen von Haushaltsstrukturen zwischen den Haushaltsjahren

Eine genaue Beschreibung der oben genannten Tätigkeiten sowie die entsprechende Termine werden jährlich in der Jahresabschlussverfügung bekannt gegeben.

## **7. In-Kraft-Treten**

Vorstehende Dienstanweisung tritt am 1. Januar 2006 in Kraft. Die SAP-Schulungsunterlagen "Haushalts-, Kassen-, und Rechnungswesen, Mittelbewirtschaftung", die in den Verwaltungsvorschriften zur Durchführung der Haushalte übergangsweise zur Dienstanweisung erklärt wurden, treten am 31. Dezember 2005 in der Funktion als eigenständige Dienstanweisung außer Kraft. Diese Schulungsunterlagen sind in der jeweils aktuellen Fassung Bestandteil dieser Dienstanweisung.

Der Senator für Finanzen

- 22 -

# **Anlage 1**

# **Regeln für die Kennwortvergabe**

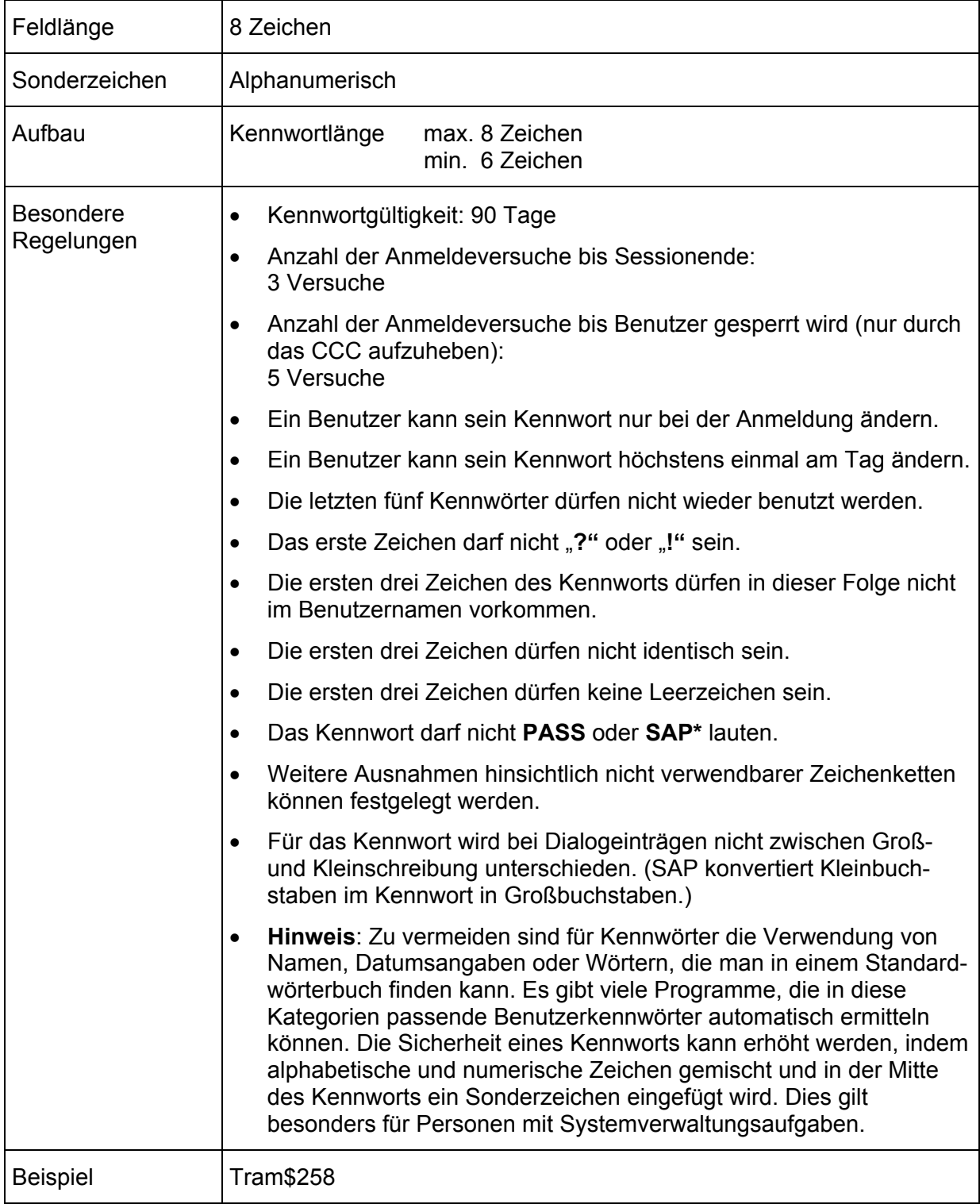

# **Anlage 2:**

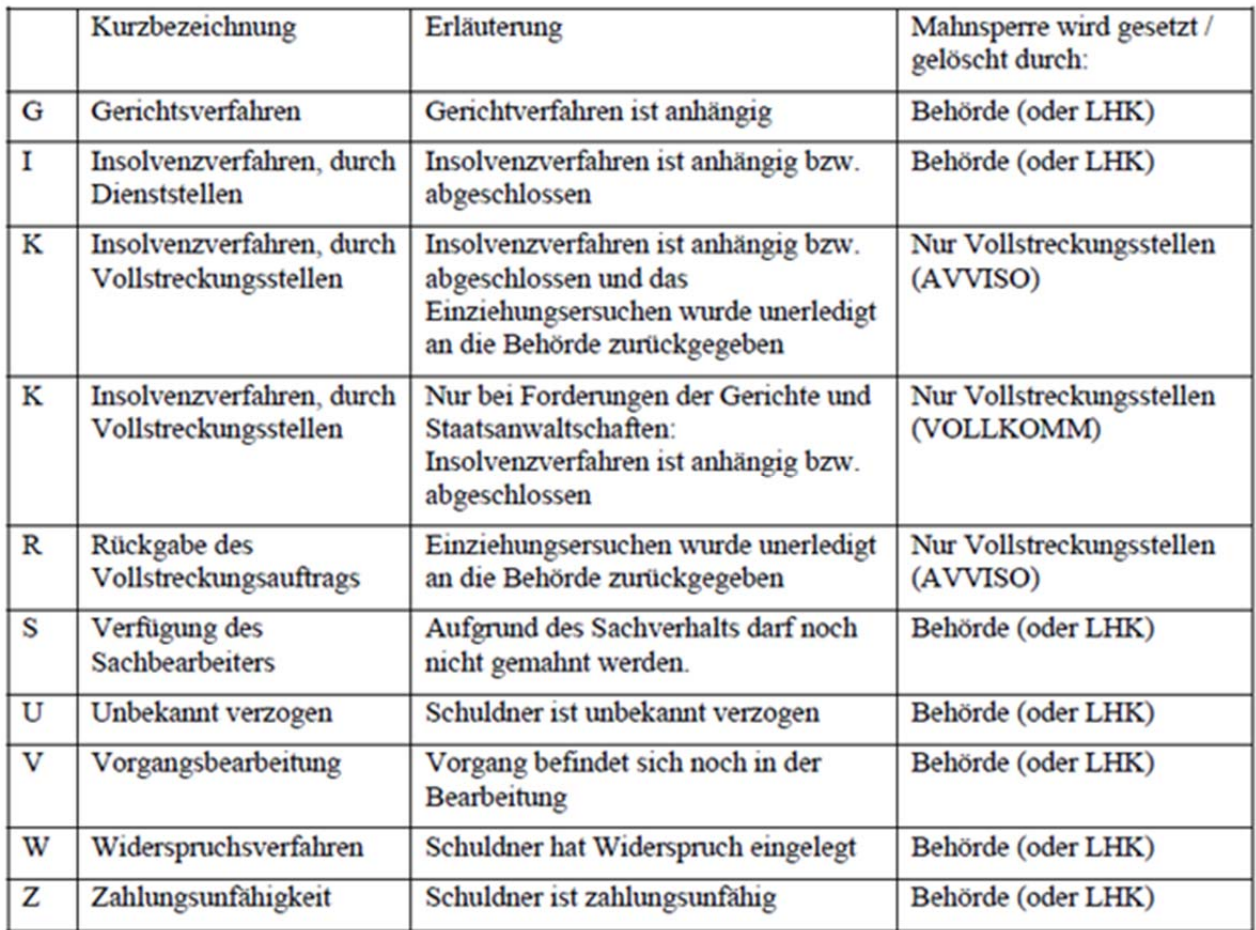

# Quelle:

Schulungsunterlage "Forderungsmanagement in der FHB" in der aktuellsten Fassung v. 16.12.2014 (S.57)